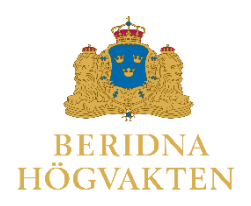

# Föreningen för den Beridna Högvakten

#### **PROTOKOLL fört vid 2023 års Föreningsstämman söndagen den 23 april 2023 kl 13:00 på Grand Hôtel i Stockholm**

Styrelsens ordförande, Håkan Buskhe, hälsade stämmodeltagarna varmt välkomna till årets stämma och förklarade denna öppnad. Ordföranden välkomnade även de medlemmar som följde stämman digitalt.

Ordföranden föreslog att högtidlighålla minnet av nyligen bortgångna och högt värderade styrelsemedlemmen Margareta Wallenius-Kleberg med en tyst minut. Ordföranden underströk med kraft hur mycket Margareta betytt för Föreningens tillblivelse och verksamhet samt för travsporten i Sverige.

## ÄRENDEN

- **1. Val av ordförande vid stämman.**  Stämman valde Håkan Buskhe till ordförande för stämman. Till sekreterare vid stämman utsågs Caroline Ankarcrona.
- **2. Val av två justerare, tillika rösträknare, att jämte ordförande justera protokollet.**  Stämman valde Karolin A Johansson samt Peter Kallings att justera stämmans protokoll.
- **3. Upprättande av röstlängd. Genomförs av stämmans ordförande om denne valts utan omröstning. I annat fall av den som öppnat stämman. Röstlängden skall godkännas av stämman och gäller till dess den ändras av stämman.**

Enligt praxis ska alla närvarande anteckna sig på en lista vid ankomsten. Denna lista används som röstlängd vid behov. Listan får kompletteras med närvarande medlemmar som inte fått möjlighet att anteckna sig. 41 giltiga poströster har inkommit i tid.

Stämman godkände närvarolistan jämte poströsterna som underlag för röstlängden.

**4. Fråga om stämman blivit stadgeenligt utlyst.**

Enligt § 5 i stadgarna ska kallelse till föreningsstämma tillställas medlemmarna genom postutdelning minst 14 dagar före stämman samt offentliggöras på föreningens hemsida. Kallelsen har legat ute på hemsidan sedan i januari, funnits tillgänglig på föreningens kansli sedan den 1 april samt gått ut per brev till samtliga medlemmar i samband med utskick av senaste medlemstidningen.

Stämman fastställde att stämman blivit stadgeenligt utlyst.

#### **5. Genomgång av årsberättelse med årsredovisning.**

Årsredovisningen har hållits tillgänglig på föreningens hemsida samt kansli sedan den 31 mars.

Generalsekreteraren lämnade en redogörelse för viktiga händelser under år 2022:

- Föreningen äger 77 hästar. Under år 2022 inköptes 12 hästar, sju hästar har avlivats, två har sålts och tre är placerade hos fodervärdar. Beståndet är stabilt och ökar sakta.
- Föreningen har:
	- o 21 280 medlemmar.
	- o 12 st sponsorer.
- Sponsorer och andra givare har bidragit med 4,5 miljoner kr till Föreningen.
- Resultatet för år 2022 är 2,2 miljoner kr.
- Föreningens har värdepapperstillgångar samt kontanter om 95 miljoner kr.
- 36 beridna vaktparader har genomförts samt 4 korteger.
- 5 stall- och ridhusvisningar.
- Turné med Livgardets dragonmusikkår till Halmstad och Lidköping med rapportering både i Sveriges Radio och lokalradion.
- Konsert i Konserthuset den 23 oktober.
- Tre medlemsresor har genomförts till Skåne/Danmark, till Portugal samt en endagsresa till Strömsholm.
- Två visningsdagar för hästrekrytering har genomförts den 8 april och den 16 september.
- År 2022 var första året med optionsprogrammet för att stärka uppfödningen av svenskfödda fuxar som är lämpliga för användning inom Beridna Högvakten.

Generalsekreteraren drog slutsatsen att 2022 var ett relativt bra år, att detta inte sker automatiskt men att det är en bra bottenplatta för vidare arbete.

Några aktiviteter under 2023 nämndes också:

- 14 april hölls den första visningsdagen på Axevalla.
- 26 april genomförs den första beridna vaktparaden.
- 19 november hålls en musikkonsert.
- Lördagen den 16 september högtidlighålls Kungens 50 år på tronen med en kortege genom huvudstaden.
- Årets turné med Livgardets dragonmusikkår går till Östersund och Sundsvall.
- Medlemsresa genomförs i maj till Tjeckien samt till Strömsholm den 29 september, vilket sammanfaller med årets andra visningsdag.
- Första fölet från 2022 års optionsprogram är Lans. Ytterligare fem ston väntas föla framöver.
- SLU genomför genomgång av hästbeståndet ur ett hästvälfärdsperspektiv.
- Utredning av ett eget utvecklingscentrum för avel pågår.

#### **6. Revisorernas berättelse**

Per Gustafsson, som tillsammans med Mikael Jonsson är föreningens revisorer, redogjorde kortfattat för innehållet i revisionsberättelsen. Revisorerna anser att årsredovisningen är upprättad i enlighet med årsredovisningslagen och tillstyrker ansvarsfrihet för styrelsens ledamöter och generalsekreteraren för räkenskapsåret.

#### **7. Fastställande av årsberättelse med årsredovisning**

Stämman beslutade att fastställa föreningens årsberättelse med årsredovisning för räkenskapsåret 2022 samt att överföra årets resultat om 2 297 271 kr till det egna kapitalet.

#### **8. Fråga om beviljande av ansvarsfrihet för styrelsen**

Stämman beslutade att bevilja styrelsen och generalsekreteraren ansvarsfrihet för verksamheten under 2022.

#### **9. Fastställande av antalet styrelseledamöter**

Valberedningen har bestått av Hans Eric von der Groeben, sammankallande, Håkan Hedlund och Karin Mäntymäki. Hans Eric von der Groeben företrädde valberedningen och redogjorde för valberedningens arbete.

Enligt stadgarna § 8 ska styrelsen bestå av ordföranden samt minst 8 och högst 12 övriga ledamöter. Valberedningen föreslår att styrelsen ska bestå av ordföranden och tio ledamöter.

Stämman beslutade i enlighet med valberedningens förslag.

#### **10. Val av styrelseordförande**

Valberedningen har föreslagit omval av Håkan Buskhe. Stämman valde Håkan Buskhe till föreningens ordförande för en tid av ett år.

#### **11. Val av övriga styrelseledamöter**

Mandatperioden för ledamöter är 3 år och en tredjedel ska väljas varje år. Valberedningen har föreslagit:

- Anders Lindh som fyllnadsval efter Margareta Wallenius-Kleberg för åren 2023– 2025.
- Omval av följande ledamöter för åren 2023–2026
	- o Ulf Gunnehed
	- o Carin Götblad
	- o Daniella Waldfogel

Ordföranden konstaterade att inga fler förslag inkommit.

Stämman beslutade att välja Anders Lindh som ledamot för åren 2023-2025 och omval av Ulf Gunnehed, Carin Götblad och Daniella Waldfogel till ledamöter för åren 2023–2026.

#### **12. Val av två revisorer och en revisorssuppleant**

Enligt stadgarna §11 ska revisor och revisorssuppleant väljs för en tid av två år. Stämman beslutade omval av revisorerna Per Gustafsson och Mikael Jonsson för åren 2023- 2025 samt Henrik Richardsson till revisorssuppleant för samma tid.

#### **13. Val av sammankallande och ledamöter i valberedningen**

Valberedningen består av tre ledamöter, varav en är sammankallande. Av tradition kommer en ledamot från näringslivet, en från Stockholms stad och en från Försvarsmakten. Nuvarande valberedning utgöres av Hans-Erik von der Groeben, sammankallande, samt Karin Mäntymäki och Håkan Hedlund.

Stämman beslutade om omval av Hans-Erik von der Groeben, och utsåg honom till sammankallande, samt omval av Karin Mäntymäki och Håkan Hedlund.

#### **14. Styrelsens förslag till fastställande av årsavgift för 2024**

Styrelsen föreslår att medlemsavgifterna för 2024 är oförändrade och fastställs till:

- Enskild medlem: 275kr
- Familj: medlem 275kr, därefter 150kr per ytterligare medlem och 75kr per ungdom
- Ungdom: 125kr
- Guldmedlem: 2750kr
- Guldfamilj (två vuxna): 4250kr

• Guldungdom: 1250kr

Med medlem avses person som fyllt 26 år och med ungdom avses person som är yngre än 26 år. För familjemedlemskap gäller att medlemmarna har samma postadress. Stämman beslutade i enlighet med förslaget.

**15. Behandling av förslag som väckts av medlem och skriftligen ingivits till styrelsen senast fyra veckor före stämman**

Generalsekreteraren konstaterade att inga motioner inkommit till årets stämma.

Därmed var de stadgeenliga ärendena genomgångna och stämman avslutades.

**\*\*\*\*\***

#### **Utdelning av stipendier**:

Generalsekreteraren redogjorde för föreningens två stipendier, ett instiftat år 2011 för gott Horsemanship och ett i anledning av Svenska Blå Stjärnans 100 årsjubileum år 2017.

Styrelsen har beslutat att tilldela

- Stipendiet för gott Horsemanship till korpral Adrian Rundquist med motiveringen att han har haft en stor utveckling som ryttare sedan anställningen vid Livskvadron. Rundquist har visat mycket goda egenskaper i sitt horsemanship och är en föregångsman för sina kamrater och kollegor. Rundquist har en mycket bra inställning till hästarna och ridningen samt utstrålar alltid glädje i stallet vilket sprider en positiv stämning till övriga Livdragoner.
- BHVs Jubileumsstipendium Svenska Blå Stjärnan 100 år till Helena Håkansson med motivering att hon föredömligt vidareutbildar sig som hästskötare vid Strömsholm mm. Utöver att genom detta inspirera andra Stjärnor till att studera ytterligare är Helena Håkansson en duktig ryttare som inte sällan får ta de lite mer bångstyriga hästarna på tur i skogen under SBS motionsridning.
- Ett särskilt pris till beridare Ulf Johansson för sina insatser att utbilda både soldater och hästar. Ulf Johansson har lagt ner ett stort arbete när det gäller utbildning av våra unghästar på ett mycket hästvänligt sätt. Detta förmedlar han till soldaterna i unghästgruppen på ett föredömligt sätt.

Stipendierna och priset överlämnades av ordföranden med hjärtliga gratulationer.

\_\_\_\_\_\_\_\_\_\_\_\_\_\_\_\_\_\_\_\_\_\_\_\_ \_\_\_\_\_\_\_\_\_\_\_\_\_\_\_\_\_\_\_\_\_\_\_\_

ordförande sekreterare sekreterare

Håkan Buskhe Caroline Ankarcrona

Justeras: Justeras:

\_\_\_\_\_\_\_\_\_\_\_\_\_\_\_\_\_\_\_\_\_\_\_\_ \_\_\_\_\_\_\_\_\_\_\_\_\_\_\_\_\_\_\_\_\_\_\_\_ Karolin A Johansson **Peter Kallings** 

Efter stämman hölls två mycket uppskattade föredrag. Ordföranden framförde därefter ett varmt tack.

#### **Presentation av det säkerhetspolitiska läget av chefen för Livbataljon, överstelöjtnant Camilla Sjölén**

En översyn över hot mot Sverige och att det säkerhetspolitiska läget har gått in i en ny fas. Livbataljonen är förlagd på Kavallerikasern vid Lidingövägen och är granne med Högkvarteret, vilket gör det till ett gemensamt skyddsobjekt. Livbataljon är ett modernt insatsförband med uppgift att försvara skyddsobjekt, samhällsviktiga anläggningar, transporter och personal. Med tanke på det säkerhetspolitiska läget är man mer strikt med vilka som får tillträde samt att fotoförbud gäller.

#### **Presentation om hästvälfärd av Jenny Yngvesson, universitetslektor vid Institutionen för husdjurens miljö och hälsa; Avdelningen för antrozoologi och tillämpad etologi vid SLU och medlem av Beridna högvaktens hästvälfärdsråd**

Genomgång av hästvälfärden hos Beridna högvaktens hästar pågår och redovisas framöver. Förklarade hästens behov av:

- Grupp
- **Gräs**
- Galopp

Underströk vikten av miljöträning eftersom hästar är flyktdjur, har fokus både nära och långt bort och har extremt sinne för detaljer.

Fokus på fem områden

- Nutrition
- Miljö
- Fysisk hälsa
- **Beteende**
- Vilka resulterar i den övergripande känslomässiga välfärden.

Vikten av att försöka efterlikna hästens naturliga tidsbudget när det gäller vila, födointag, lek och sömn.

Slutsatsen är att Föreningen har ett stort ansvar att hästarna mår väl, vilket är centralt för förtroendet för Föreningen.

# Verifikat

Transaktion 09222115557492270266

# Dokument

230423 Protokoll föreningsstämma 2023 Huvuddokument 5 sidor Startades 2023-05-06 19:21:32 CEST (+0200) av Hans Eriksson (HE) Färdigställt 2023-05-08 09:32:37 CEST (+0200)

# Initierare

## Hans Eriksson (HE)

FÖRENINGEN FÖR DEN BERIDNA HÖGVAKTEN hans.eriksson@beridnahogvakten.se

# Signerande parter

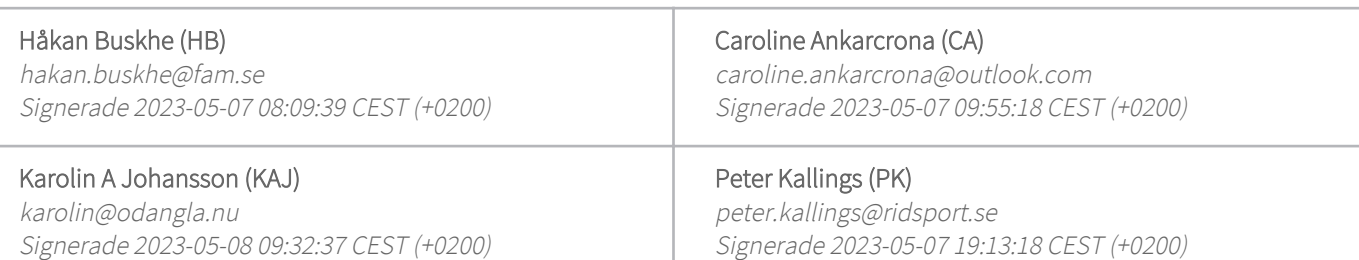

Detta verifikat är utfärdat av Scrive. Information i kursiv stil är säkert verifierad av Scrive. Se de dolda bilagorna för mer information/bevis om detta dokument. Använd en PDF-läsare som t ex Adobe Reader som kan visa dolda bilagor för att se bilagorna. Observera att om dokumentet skrivs ut kan inte integriteten i papperskopian bevisas enligt nedan och att en vanlig papperutskrift saknar innehållet i de dolda bilagorna. Den digitala signaturen (elektroniska förseglingen) säkerställer att integriteten av detta dokument, inklusive de dolda bilagorna, kan bevisas matematiskt och oberoende av Scrive. För er bekvämlighet tillhandahåller Scrive även en tjänst för att kontrollera dokumentets integritet automatiskt på: https://scrive.com/verify

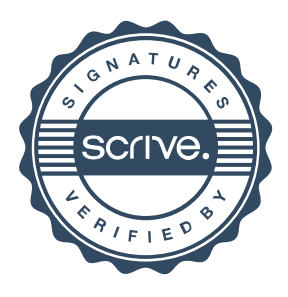